3. Laços de repetição

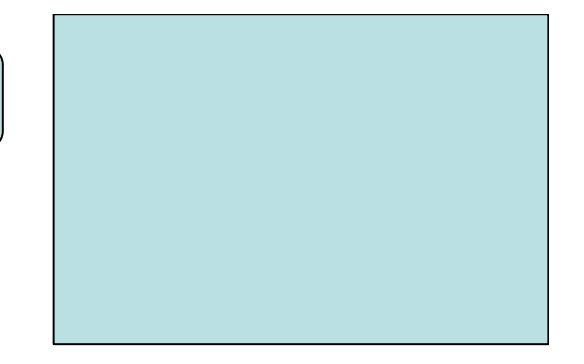

**Exercício 10:**

Construa um programa que calcule o M.M.C. entre dois números naturais lidos.

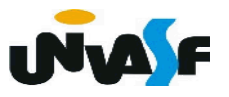

**Para obter o MMC entre dois números naturais podemos:**

**A B A>=BA%B==0 ? MMC==A 2A%B==0? MMC==2A . . .**

**XA%B==0? MMC==XA**

```
#include <stdio.h>
int main()
\overline{f}int a, b, aux, soma;
   d<sub>O</sub>\left\{ \right.printf ("Entre com um valor natural: ");
       scanf ("%d", @a);
   }while(a<0);
   \mathbf{d} o \mathbf{f}printf ("Entre com outro valor natural: ");
       scanf ("%d", \&b);
   \}while(b < 0);
   if (a < b) {
       aux = a;
       a = bb = aux;\mathcal{F}for (soma = a; soma%b; soma += a);print(f("\nM.M.C.: %d\n\n', soma);
}
```

```
#include <stdio.h>
int main() \{int a, b, MMC;
   do \{printf ("Entre com um valor natural: ");
      scanf ("%d", @a);\}while(a<0);
   do {
      printf ("Entre com outro valor natural: ");
      scanf ("%d", \&b);
   \}while(b < 0);
   if (a < b) {
      MMC = a;a = b;
      b = MMC;ł
   for (MMC = a; MMC\%); MMC += a);
   print(f("\nM.M.C.: %d\nu", MMC);
```
3. Laços de repetição

**Exercício 11:**

Construa um programa que calcule o M.D.C. entre dois números naturais lidos.

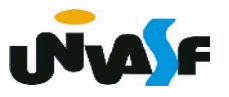

# **Algoritmo de Euclides**

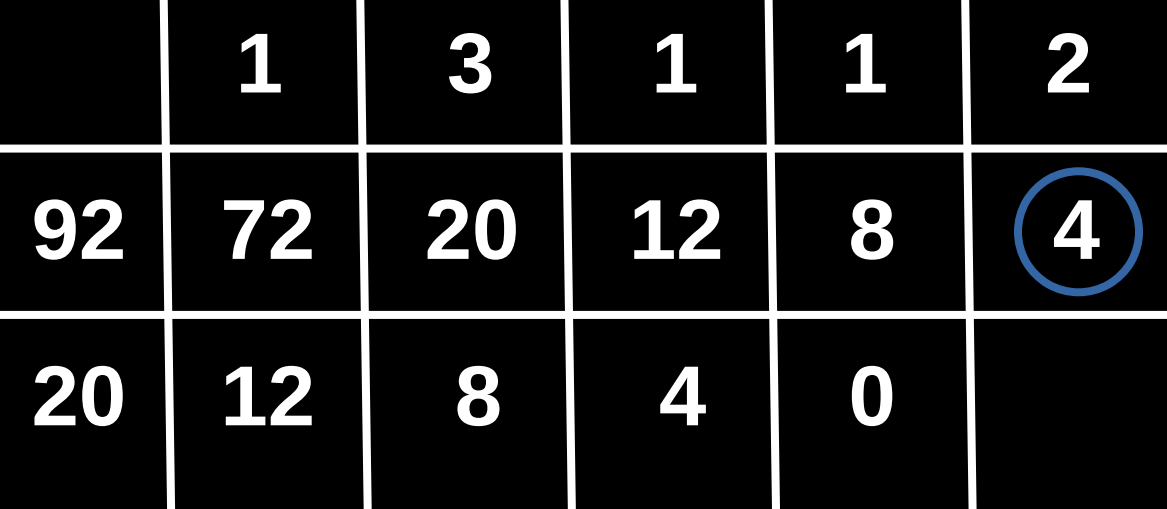

```
\#include \leq stdlib.h>int main() {
   int a, b, aux, resto;
   do \fprintf ("Entre com um valor natural: ");
       scanf ("%d", \&a);
   \}while(a<0):
   do \{f\}printf ("Entre com outro valor natural: ");
       scant ("%d", \&b);
   \text{Iwhile}(\text{b<0}):if (a < b) {
       aux = a; a = b; b = aux;
   \mathcal{F}if(!b)if(a)print(f("nM.D.C.: %d", a);else
          printf("+infinio");
       exit(0);
   \mathcal{F}resto = a%b;
   while(resto) {
       a=b:
       b = resto;
       resto = a%b;
   \mathbf{r}print(f("nM.D.C.: %d", b);
```

```
#include <stdio.h>
#include <stdlib.h>
int main()
\mathcal{F}int a, b, resto;
   do fprintf ("Entre com um valor natural: ");
       scanf ("%d", \&a);
   \}while(a<0);
   do \fprintf ("Entre com outro valor natural: ");
       scanf ("%d", \&b);
   \}while(b < 0);
   if (a < b) {
       resto = a; a = b; b = resto;
   \mathcal{F}if('b)if(a)print(f("nM.D.C.: %d", a);else
          printf("+infinito");
       exit(0);
   \mathcal{F}for (resto=a%b; resto; a=b, b=resto, resto=a%b);
   print(f("nM.D.C.: %d", b);
```
3. Laços de repetição

#### **Exercício 12:**

Construa um programa que leia da entrada padrão dois números naturais A e B, respectivamente, e retorne na saída padrão o quociente e o resto da divisão inteira de A por B. As únicas operações aritméticas que podem ser utilizadas na construção do programa são as de *incremento* e *subtração*. Obs.: As entradas devem ser validadas.

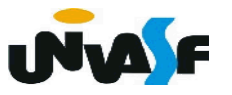

## **A (dividendo) B (divisor)**

**O quociente representa quantas vezes B cabe em A. O resto representa a parte de A inferior a B.**

**A>=B ? A=A-B; A>=B ? Q (quociente) . . . Q=0; Q++; A>=B ? A-=B; Q++; A (resto)**

```
#include <stdio.h>
int main()
   int A, B, quociente=0;
   do {
      printf ("Entre com o valor natural para A (dividendo): \frac{1}{1};
      scanf ("%d", \&A);
   }while(A < 0);
   do {
      printf ("Entre com o valor natural, exceto o zero para B (divisor): ");
      scanf ("%d", \&B);}while(B < = 0);
   while(A \ge B) {
      A = B;
      quociente++;
   printf("\n0 quociente da divisao de A por B eh: %d", quociente);
   printf("\n0 resto da divisao de A por B eh: %d",A);
```

```
#include <stdio.h>
int main()
\{int A, B, quociente;
   do {
      printf ("Entre com o valor natural para A (dividendo): ");
      scanf ("%d", \&A);
   \}while(A<0);
   do {
      printf ("Entre com o valor natural, exceto o zero para B (divisor): ");
      scanf ("ad", \&B);\}while(B <= 0);
   for (quociente=0; A>=B; A-=B, quociente++);
   printf("\n0 quociente da divisao de A por B eh: %d", quociente);
   printf("\n0 resto da divisao de A por B eh: %d",A);
```
3. Laços de repetição

#### **Exercício 13:**

Construa um programa que leia da entrada padrão dois números inteiros A e B, respectivamente, e retorne na saída padrão o quociente e o resto da divisão inteira de A por B. O programa deve utilizar apenas as operações aritméticas de *incremento, decremento, soma* e *subtração*.

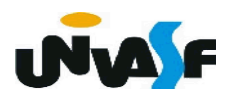